<< Windows Vista >>

, tushu007.com

<< Windows Vista 1300 >>

- 13 ISBN 9787111248699
- 10 ISBN 7111248694

出版时间:2008-8

页数:363

字数:783000

extended by PDF and the PDF

http://www.tushu007.com

, tushu007.com

## << Windows Vista >>

Windows Vista Windows Vista

Windows Vista

 $V$ ista

Windows Vista

Windows Vista  $12$ 

## , tushu007.com << Windows Vista >>

Windows Vista

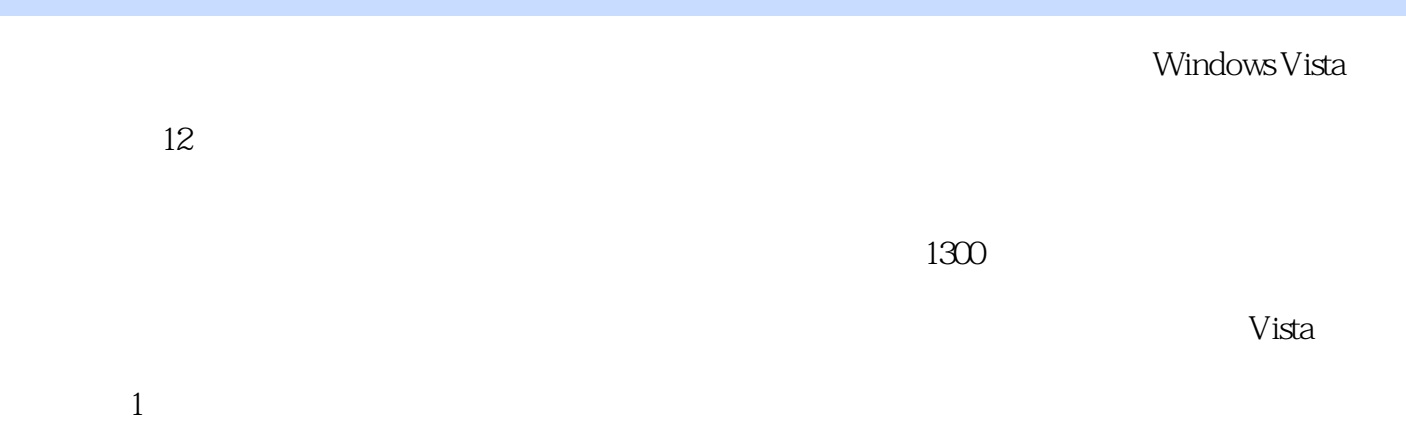

, tushu007.com

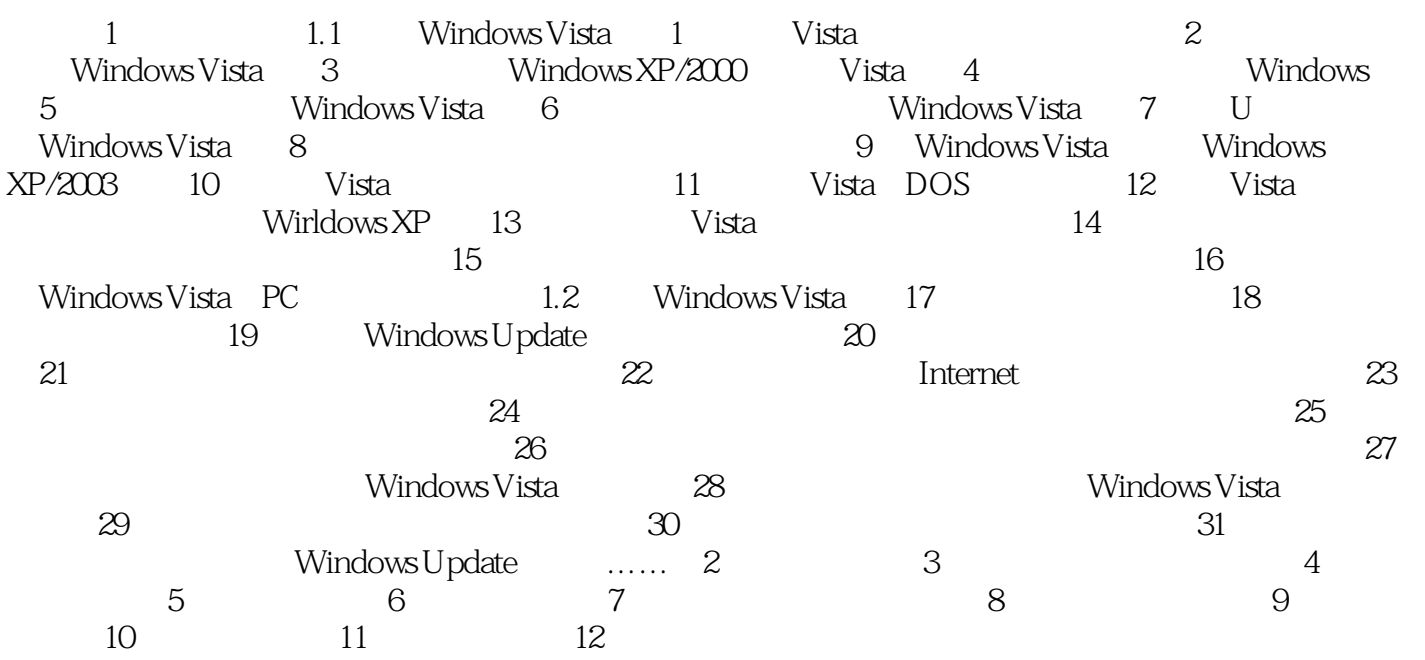

## $,$  tushu007.com << Windows Vista >>

WindowsVista 1300 Windows Vista

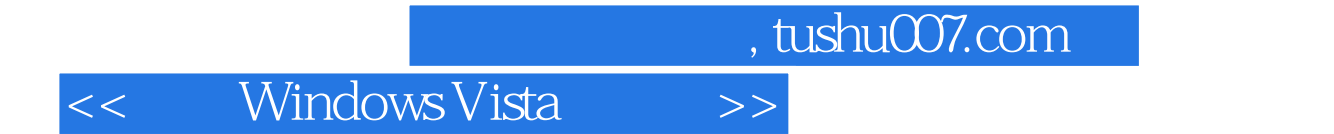

本站所提供下载的PDF图书仅提供预览和简介,请支持正版图书。

更多资源请访问:http://www.tushu007.com